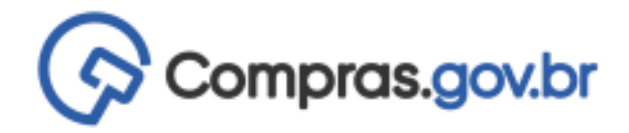

## **Esclarecimento** 03/03/2022 10:54:14

Podemos alterar os custos de encargos sociais nas planilhas?

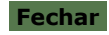